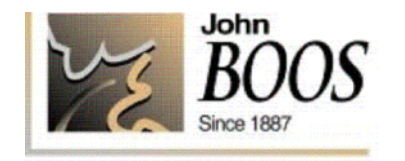

## **LOAD RATINGS**

## ALL LOAD RATINGS ARE CALCULATED TO BE EVENLY DISTRIBUTED LOADS.

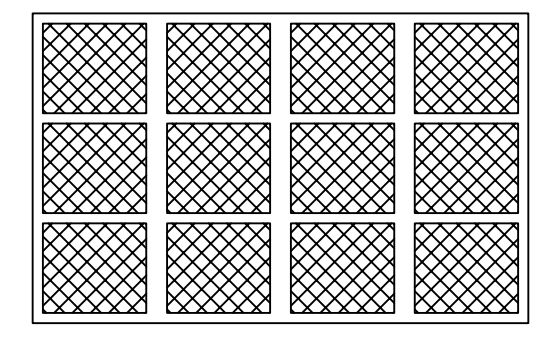

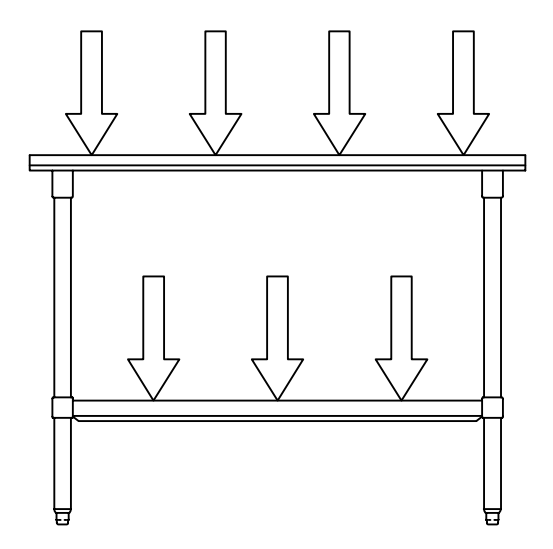

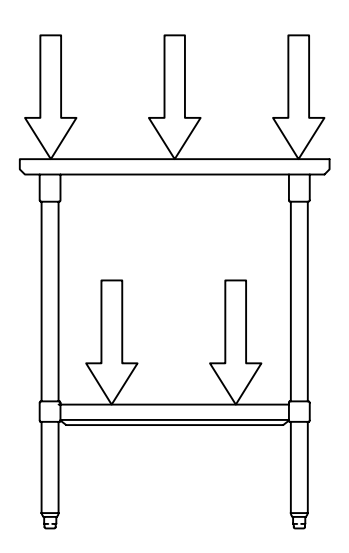

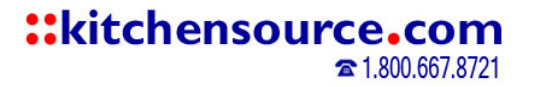

## ::kitchensource.com

☎ 1.800.667.8721

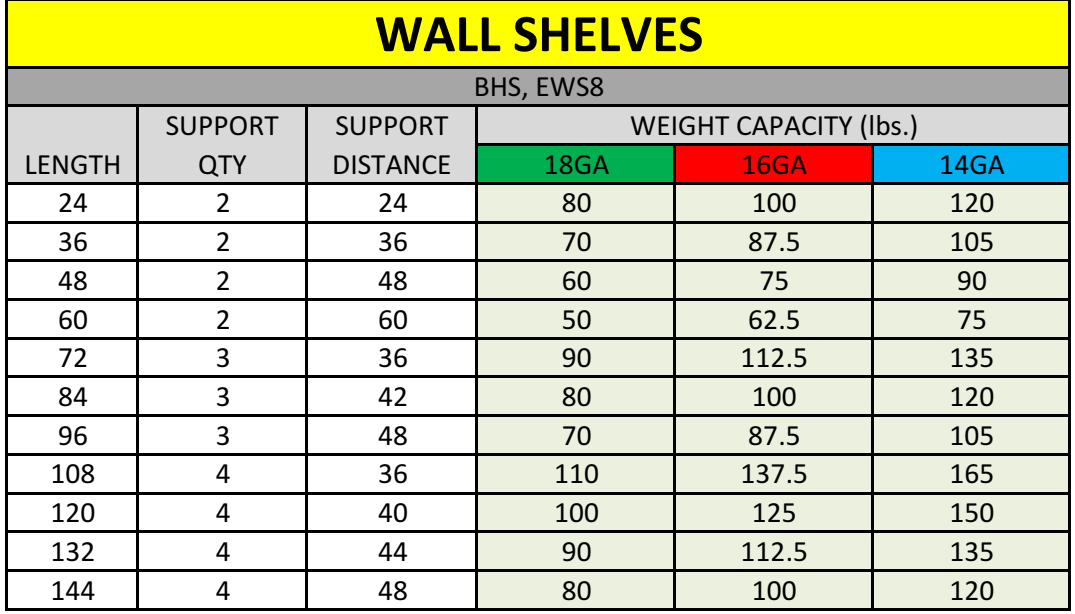

\*ALL WEIGHT CAPACITIES ARE BASED ON EVENLY DISTRIBUTED LOADS WITH A MAX **DEFLECTION OF 1/4"**